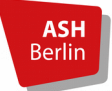

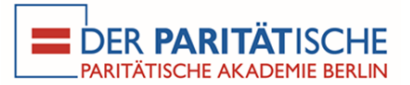

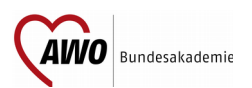

# Postgradualer weiterbildender Fernstudiengang **SOZIALMANAGEMENT** Master of Arts M.A.

# **Antrag auf Zulassung zum Studium**

FS SozMan Bewerbungsformular

# **1. zur Person**

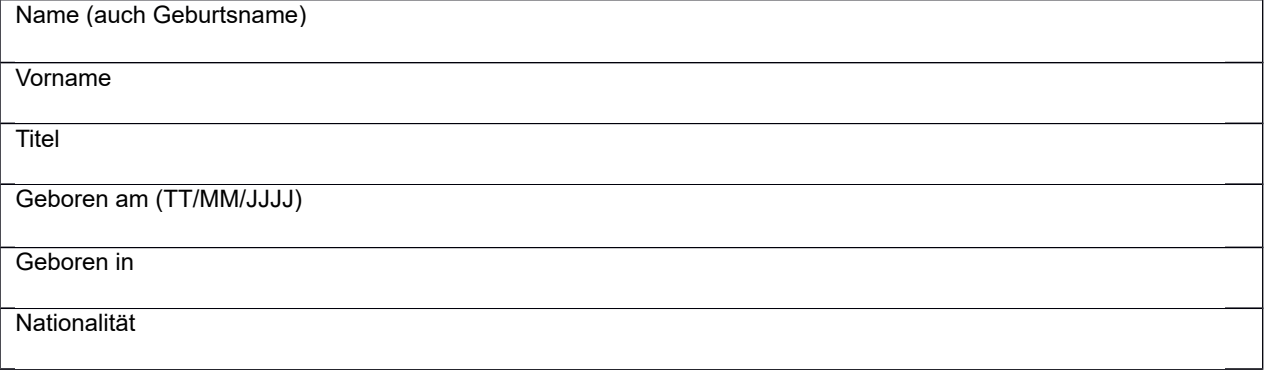

#### **2. Adresse**

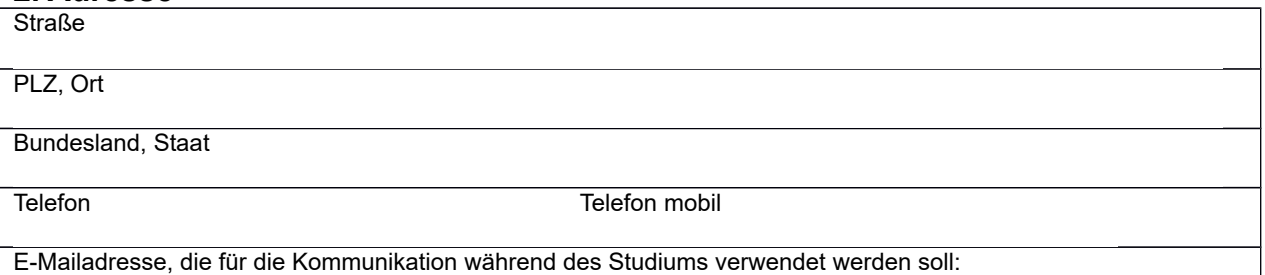

#### **3. Hochschulabschluss**

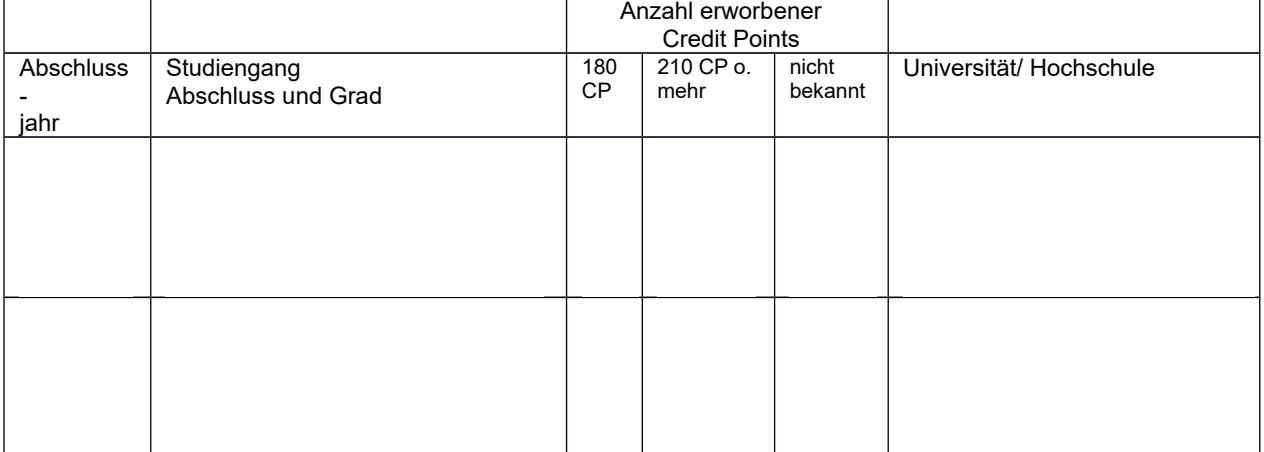

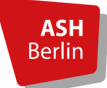

Alice Salomon Hochschule Berlin University of Applied Sciences

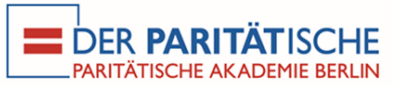

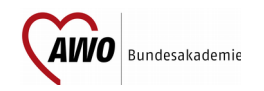

#### **4. Berufstätigkeit in den letzten drei Jahren**

Bitte geben Sie Ihre Tätigkeiten und Arbeitgeber innen der letzten drei Jahre an:

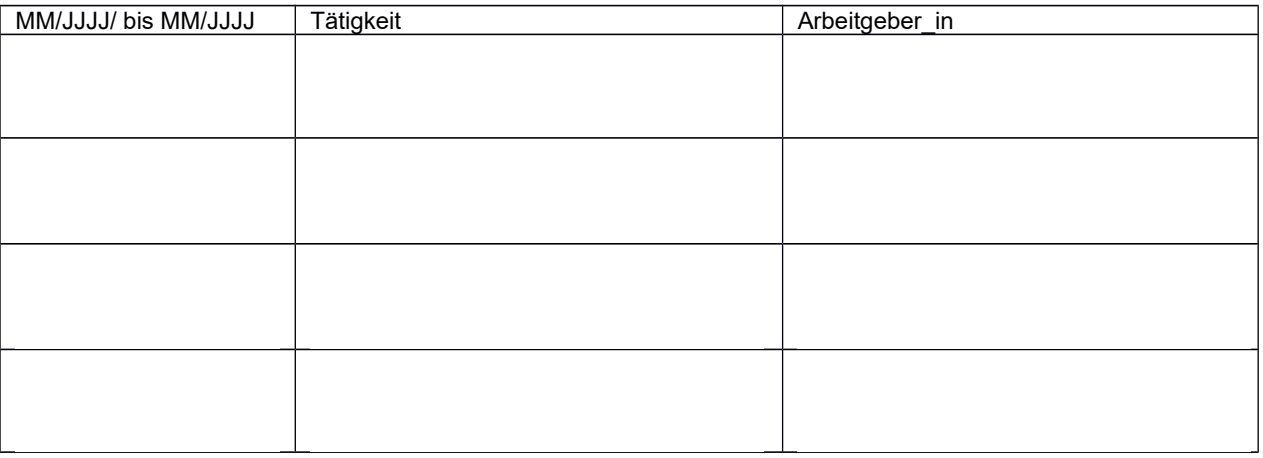

#### **Diesem Antrag auf Zulassung sind beigefügt:**

(nur vollständige Bewerbungsunterlagen werden bearbeitet)

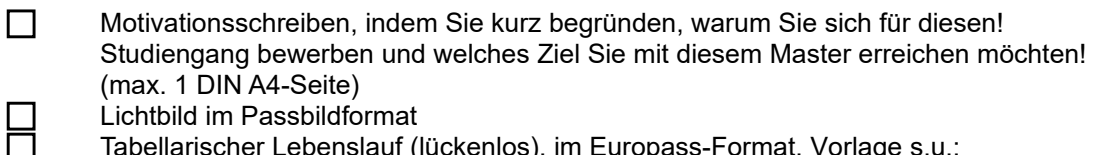

Tabellarischer Lebenslauf (lückenlos), im Europass-Format, Vorlage s.u.: <https://europa.eu/europass/de/create-europass-cv>

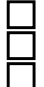

Kopie: Geburtsurkunde oder Pass oder Personalausweis (ohne Beglaubigung)! Nachweis über bisher erreichte Credit Points\*

Amtlich beglaubigte Kopie\*\* des **Nachweises des abgeschlossenen Hochschulstudiums an einer Universität oder Fachhochschule (Zeugnis / Urkunde)** 

\*Bitte fügen Sie Ihrer Bewerbung vorhandene Nachweise über bisher erreichte Credit Points (Zeugnis/Urkunde/Transkript o.ä.) bei. Sollten Sie nicht über entsprechende Nachweise verfügen oder nicht wissen, wie viele Credit Points (z.B. Diplom) entspricht, wenden Sie sich bitte an die jeweilige Hochschule.

\*\*Die amtliche Beglaubigung einer Kopie kann durch jede öffentliche Stelle, die zur Führung eines Dienstsiegels amtlich ermächtigt ist, oder einen Notar vorgenommen werden. Die Beglaubigung ist ordnungsgemäß, wenn dem Beglaubigungsvermerk ein Dienstsiegel beigedrückt ist und der Vermerk von der/dem Beglaubigenden unterschrieben worden ist.

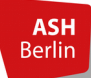

Alice Salomon Hochschule Berlin **University of Applied Sciences** 

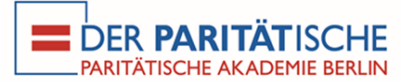

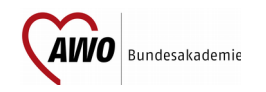

 $\mathsf{\mathsf{I}}$  Ich erkläre, dass ich in dem gewählten Studiengang bisher keine Vor-, Zwischen- oder Abschlussprüfungen endgültig nicht bestanden habe und nicht aufgrund eines Ordnungsverfahrens an einer Hoch- oder Fachhochschule exmatrikuliert worden bin. Mir ist bekannt, dass ich vom Studium Sozialmanagement ausgeschlossen werde, wenn sich meine Angaben als unwahr herausstellen.

**Ich habe die Sicherungsgebühr in Höhe von 100,00 € am auf das unten aufgeführte Konto überwiesen.**

# **Mit Eingang der Sicherungsgebühr wird das Zulassungsverfahren für Ihre Bewerbung ausgelöst:**

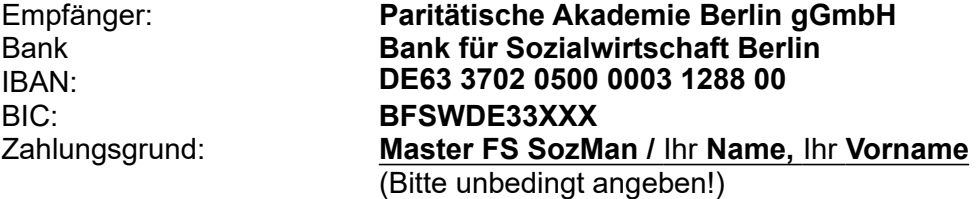

**Es entstehen Ihnen als Teilnehmer\_in am Studiengang keine Zusatzkosten! Diese Gebühr wird mit der ersten regulären Rate der Studienkosten verrechnet.** Sollten Sie zum Studiengang nicht zugelassen werden, erhalten Sie die Sicherungsgebühr umgehend zurück. Eine Rückerstattung erfolgt jedoch nicht, wenn Sie erfolgreich zugelassen wurden und nicht zum Studium antreten.

#### **Bitte laden Sie den ausgefüllten Antrag mit den erforderlichen Bewerbungsunterlagen auf der Internetseite der Paritätischen Akademie hoch:**

<https://www.akademie.org/studiengaenge.html>

Bitte legen Sie bis zur 1. Präsenzveranstaltung Originalzeugnisse zur Einsicht vor oder senden Sie beglaubigte Kopien (bitte keine Originale) an:

> Paritätische Akademie Berlin **Studiengangverwaltung** Tucholskystr. 11 10117 Berlin

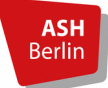

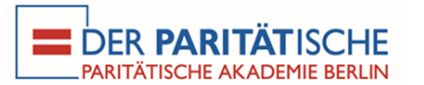

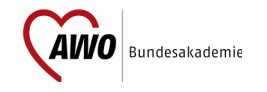

### **Wir würden uns freuen, wenn Sie uns für statistische Zwecke folgende Fragen beantworten würden. Ihre Daten werden vertraulich behandelt und anonymisiert!**

### **1. Wie sind Sie auf diesen Studiengang aufmerksam geworden?** Mehrfachnennungen sind möglich

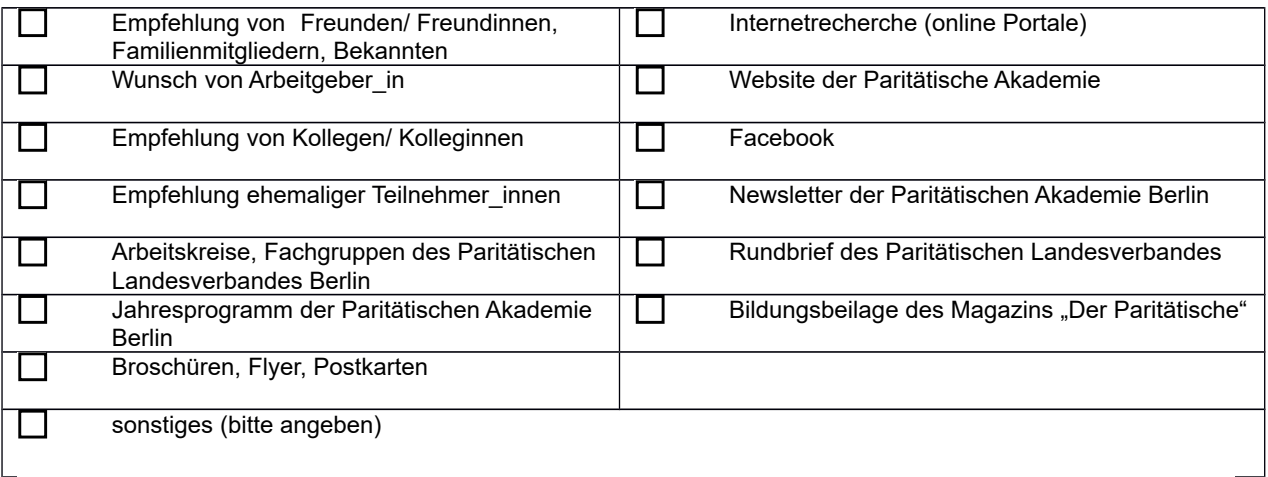

# **2. Was sind Ihre Beweggründe für eine Bewerbung in diesem Studiengang?** Mehrfachnennungen sind möglich

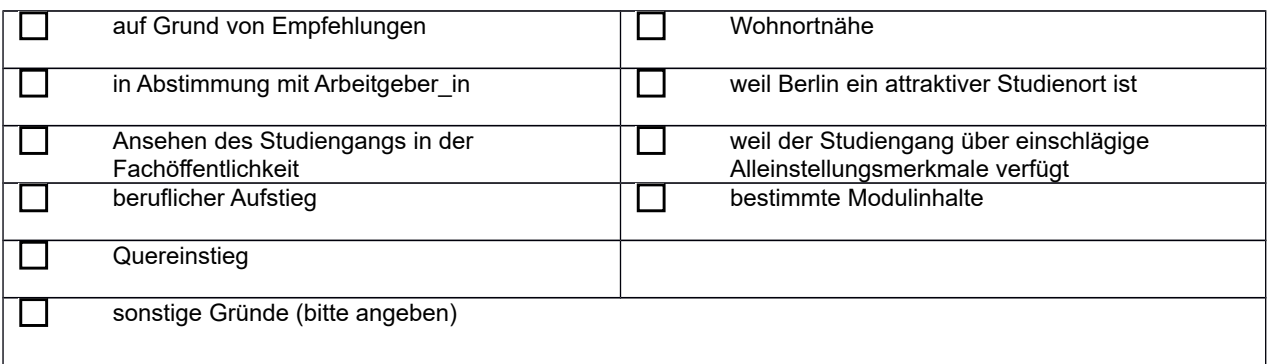